## <span id="page-0-0"></span>Programozási nyelvek II.: JAVA, 11. gyakorlat

2017. november 27-december 1.

[Programozási nyelvek II.: JAVA, 11. gyakorlat](#page-53-0) 1 / 54

 $\leftarrow$   $\Box$ 

#### Öröklődés

- Osztályhierarchia
- Az Object osztály
- Láthatósági módosítók
- A super pszeudováltozó
- Felüldefiniálás
- **Kompozíció**
- Aggregáció

 $\leftarrow$   $\Box$ 

→ 4 B

#### **·** Interfészek

- Interfészek definíciója
- Öröklődés
- **·** Interfész megvalósítása
- Az interfész mint típus
	- változódeklarációkban
	- formális paraméterek specifikációjában
- Generikus interfészek

 $\leftarrow$   $\Box$ 

- Osztályok származtatása és kiterjesztése (formailag: extends, pl. class Circle extends Shape, is–a reláció)
- Osztály kiegészítése új tagokkal (példányváltozókkal, metódusokkal)
- Szülőosztály, gyermekosztály
- Ős: a szülő reflexív, tranzitív lezártja
- Leszármazott: a gyermek reflexív, tranzitív lezártja
- $\bullet$  A gyermek a szülő tagjaival is rendelkezik (az öröklés révén) + ki is terjesztheti azokat

Előnyei:

- Kód–újrafelhasználás (a kód redundanciája csökken)
- $\bullet$  Olvashatóság + karbantarthatóság megkönnyítése
- Öröklődés (mint tervezésszintű fogalom, l. később a kompozíció és az aggregáció fogalmát): kódmegosztás, altípusképzés

mint altípusképzés (egy parciális rendezés)

- A gyermek típusa a szülő típusának egy altípusa, mert
	- a gyermek rendelkezik a szülő összes attribútumával
	- a gyermek minden eseményre reagálni tud, amelyre a szülője is
- Következmény: minden olyan helyzetben, amikor a szülőt használhatjuk, használhatjuk a gyermeket is

- Az öröklődési reláció gráfként megadva
- Egyszeres öröklődés esetén ez egy (irányított) erdő
- · Javában az Object minden osztály közös őse (univerzális ősosztály) =⇒ az öröklődési gráf egy fa
- Ha nem adunk meg extends–et, akkor implicit extends van

- Predefinit, a java.lang–ban van definiálva
- Az Object osztály olyan metódusok definícióit tartalmazza, amelyekkel minden objektumnak rendelkeznie kell, pl.
	- boolean equals(Object obj),
	- String toString(),
	- o int hashCode()

(http://docs.oracle.com/javase/8/docs/api/java/lang/Object.html)

## Láthatósági módosítók (emlékeztető)

Minden adattagra és minden metódusra pontosan egy hozzáférési kategória vonatkozhat, ezért az alább megadott módosítószavak közül pontosan egyet lehet használni minden egyes tag és metódus esetében. A hozzáférési kategóriák (módosítószavak) a következők:

- Félnyilvános: ha nem írunk semmit
	- azonos csomagban definiált osztályok (objektumai)
- Nyilvános: public
	- különböző csomagokban definiált osztályok is elérik
	- pl. a főprogramnak is ilyennek kell lennie, hogy futtatható legyen: public static void main(String[] args)
- Privát: private
	- csak az osztálydefiníción belül érhető el
	- az osztály minden objektuma
- Védett: protected
	- a félnyilvános kategória kiterjesztése: azonos csomagban lévő, plusz a leszármazottak

 $QQ$ 

 $($  ロ )  $($  何 )  $($  ヨ )  $($  ヨ )  $($  ヨ  $)$ 

#### public ⊇ protected ⊇ package-private ⊇ private

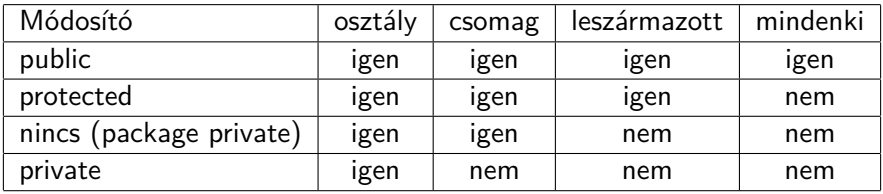

 $-111$ 

AD > 4 B > 4 B >

- A konstruktor nem örökölhető, de meghívható super névvel (a szülőosztálybeli konstruktor a legelső sorban)
- Ha nem hívunk meg egy konstruktorban egy másikat, akkor implicit módon egy paraméter nélküli super(); hívás történik
- Ha a szülőnek nincs paraméter nélküli konstruktora, akkor fordítási hibát kapunk
- A super megelőzi az osztálydefinícióban szereplő példányváltozó inicializálásokat
- Egy protected konstruktort new–val csak a csomagon belül hívhatunk meg, super–ként pedig csak a csomagon kívül

- A gyermek osztályban bizonyos eseményekre másképp kell / lehet reagálni, mint a szülőosztályban (ősosztályban)  $\implies$  felüldefiniálás
- Örökölt metódushoz új definíciót rendelünk
- A felüldefiniált metódus elérés: super.xxx()

- A szignatúra megegyezik (ha a szignatúra különböző: túlterhelés)
- A visszatérési típus megegyezik
- A hozzáférési kategória: nem szűkíthető (private ⊆ félnyilvános ⊆ protected  $\subset$  public)
- Specifikált kiváltható kivételek: nem bővíthetők
- Ha a szignatúra ugyanaz, de az előbbi három feltétel nem teljesül, akkor fordítási hibát kapunk

...az Alakzatok osztálya... (Point.java, Circle.java, Rectangle.java, Shape.java, ShapeTest.java)

#### Pontok osztálya (Point.java)

...

```
class Point {
    public double x;
    public double y;
    public Point (double x, double y) {
        this x = x;
        this y = y;
    }
    public double getX () {
        return x;
    }
    public double getY () {
        return v;
    }
```
 $-111$ 

э  $\Omega$ 

```
...
public void setX (double x) {
    this x = x;
}
public void setY (double y) {
    this y = y;
}
public void move (double dx, double dy) {
    x += dx;
    y \neq 4 dy;
}
...
```
4 **E** F

э

 $ORO$ 

}

```
...
public double distance (Point p) {
    return distance (this, p);
}
public static double distance (Point p1, Point p2) {
    return Math.sqrt (Math.pow(p1.x - p2.x, 2) +Math.pow(p1.y - p2.y, 2));}
public String toString () {
    return " (" + x + ", " + v + ")" ;
}
```

```
class Shape {
```

```
private Point center ;
protected double area ;
protected double circumference ;
public Shape (double x, double y) {
    center = new Point (0.0, 0.0);
    center.x = x;
    center.y = y;
}
public Shape () {
    center = new Point (0.0, 0.0);
}
```
...

€ □ E

 $\Omega$ 

```
...
public Point getCenter () {
    Point result = new Point (0.0, 0.0);
    result.x = this.center.x:
    result.y = this.center.y;return result ;
}
public void setCenter (Point center) {
    this center x = center.x:
    this . center . y = center . y;
}
public double getArea () {
    return area ;
}
...
```
4 **E** F

4 E X 4 E X

}

```
...
public double getCircumference () {
    return circumference ;
}
public void move (double dx, double dy) {
    center.move(dx, dy);
}
public void toCenterPoint (Point p) {
    center = p;
}
public String toString () {
    return "kozeppont_{\sqcup}=_{\sqcup}(" + center.x
                            + ", \cdots " + center \cdots y + ")";
}
```
 $\Omega$ 

④ トイミト イミト

```
class Circle extends Shape {
    private double radius ;
    public Circle (Point p, double radius) {
        super(p.x, p.y);this. radius = radius;
    }
    public Circle (double x, double y) {
        super(x, y);}
    public Circle () {
        super ();
    }
    ...
```
 $-111$ 

э

AD > 4 B > 4 B >

```
...
public double getRadius () {
    return radius ;
}
public void setRadius (double r) {
    if (r < 0.0) r = 0.0;
    radius = r;
}
public void enlarge (double factor) {
    radius *= factor ;
}
...
```
э

 $ORO$ 

イロト イ押ト イヨト イヨト

```
...
public double getArea () {
    super . area = Math.PI* radius* radius;return super . getArea ();
}
public double getCircumference () {
    super.circumference = 2*Math.PI*radius;
    return super . getCircumference ();
}
public boolean liesWithin (Point p, double delta) {
    return Math.abs (super.getCenter().distance(p)
        - radius) < delta;
}
...
```
 $QQ$ 

イロト イ押ト イヨト イヨト

}

```
...
public boolean isInside (Point p) {
    return (Math.pow(p.x - super.getCenter(),getX(), 2))+ Math. pow(p. y - super. getCenter(), getY(), 2)\leq Math. pow (\text{radius} \, . 2)):
}
public String toString () {
    return super.toString () + ", sugar\sqcup=\sqcup" + radius;
}
```
### Téglalapok osztálya (Rectangle.java)

```
class Rectangle extends Shape {
    private double length ;
    private double width ;
    public Rectangle (Point p, double length, double width) {
        super(p.x, p.y);this . length = length ;
        this. width = width;}
    public Rectangle (double x, double y) {
        super(x, y);
    }
    public Rectangle () {
        super ();
    }
    ...
```
 $\Omega$ 

```
...
public double getLength () {
    return length ;
}
public void setLength (double 1) {
    if (1 \le 0) {
       1 = -1 ;
    }
    length = 1;}
public double getWidth () {
    return width ;
}
...
```
4 **E** F

э

 $2990$ 

 $\overline{AB}$   $\rightarrow$   $\overline{AB}$   $\rightarrow$   $\overline{AB}$   $\rightarrow$ 

```
...
public void setWidth (double w) {
    if (w < 0) {
        w = -w:
    }
    width = w:
}
public double getArea () {
    super. area = width * length;return super . getArea ();
}
...
```
4 **E** F

}

```
...
public double getCircumference () {
     super.circumference = 2*(width + length);return super . getCircumference ();
}
public String toString () {
     return super.toString () + ", bosszusag<sub>u</sub>='"
          + length + ",\text{uszeless}eg\text{u} = \text{u}" + width;
}
```
class ShapeTest {

}

```
public static void main (String [] args) {
...
}
```
[Programozási nyelvek II.: JAVA, 11. gyakorlat](#page-0-0) 29 / 54

 $-111$ 

∍

 $\rightarrow$  3  $\mp$  3 3  $\mp$  3

- Az objektumtípusok közötti kapcsolat (asszociáció) egyik fajtája
- A két osztály között nem öröklődési kapcsolat van, hanem csupán az egyik osztály felhasználja a másik osztályt a definíciójához, annak szerves része lesz, anélkül nem létezhet

class Person {

...

```
private String name ; /* String " is part of " Person */
private Integer age; /* Integer "is part of" Person */
public static Person make (String name, Integer age) {
    return ((age > 0 & \& 'name.isEmpty()) ?
        new Person (name, age) : null);
}
private Person (String name, Integer age) {
    this.name = new String(name);this . age = new Integer (age);
}
```
 $\eta$ an G.

}

```
...
public String getName () {
      return new String (name);
}
public Integer getAge () {
      return new Integer (age);
}
public String toString () {
      return String . format
             ("Person<sub>U</sub> {<sub>u</sub>name<sub>U</sub> =<sub>U</sub> %s, <sub>U</sub>age<sub>U</sub> =<sub>U</sub> %d<sub>U</sub> }", name, age);}
```
 $\leftarrow$   $\Box$ 

 $\mathcal{A} \oplus \mathcal{B}$  and  $\mathcal{A} \oplus \mathcal{B}$  and  $\mathcal{B} \oplus \mathcal{B}$ 

### Aggregáció

```
class Person {
    private String name ;
    /* String " is part of " Person */
    private Integer age ;
    /* Integer " is part of " Person */
    private ArrayList < Person > friends ;
    /* Person " has " Persons */
    public static Person make (String name, Integer age) {
        return ((age > 0 & \& !name.isEmpty()) ?
             new Person (name, age) : null);
    }
    private Person (String name, Integer age) {
        this . name = new String (name);
        this \cdot age = new \text{ Integer} (age);this friends = new ArrayList < Person > ();
    }
    ...
```
 $ORO$ G.

}

```
...
public String getName () {
      return new String (name);
}
public Integer getAge () {
      return new Integer (age);
}
public void addFriend (Person friend) {
      friends.add(friend);
}
public String toString () {
      return String . format
      ("Person<sub>U</sub> f<sub>U</sub> name<sub>U</sub>=<sub>U</sub>%s, <sub>U</sub> age<sub>U</sub>=<sub>U</sub>%d, <sub>U</sub> friends<sub>U</sub>=<sub>U</sub>%s<sub>U</sub>}",name, age, friends.toString());
}
```
 $2980$ 

K ロト K 御 ト K 君 ト K 君 K

- **•** referenciatípus
- ∼ absztrakt osztályok
- ∼ típusspecifikáció
- többszörös öröklődés (altípus reláció)
- Elnevezési konvenció: nevük gyakran a -ható, -hető képzővel végződik (azaz -able), pl. Comparable, Runnable (Futtatható)

- metódusdeklarációk (absztract metódusok)
- public final static adattagok
- tagosztályok (taginterfészek)
- default metódusok (Java 8–tól)
- statikus metódusok (Java 8–tól)

```
interface Bicycle {
    void changeCadence (int newValue );
    void changeGear (int newValue);
    void speedUp (int increment);
    void applyBrakes (int decrement );
}
```
 $\leftarrow$   $\Box$ 

```
class BMXBicycle implements Bicycle {
```

```
int cadence = 0;
int speed = 0;
int gear = 1;
void changeCadence (int newValue ) {
     cadence = newValue ;
}
void changeGear (int newValue) {
     gear = newValue ;
}
void speedUp (int increment) {
     speed = speed + increment ;
}
...
```

```
...
void applyBrakes (int decrement) {
      speed = speed - decrement;}
void printStates () {
     System . out . println ( " cadence : " +
          cadence + "\muspeed:" +speed + "uger: " + gear);}
```
}

- Az interfészek nem példányosíthatók, előbb meg kell őket valósítani
- Az osztálydeklarációban szerepel az implements kulcsszó, amely után több interfész felsorolható, amelyeket az osztály megvalósít
- A metódusok megvalósítása public kell, hogy legyen
- A konstansok specifikációját nem kell megismételni

- Interfészek is kiterjeszthetik egymást: extends után azoknak az interfészeknek a listája, amelyektől az adott interfész örököl
- Többszörös öröklődés lehetséges
- Az osztályok megvalósíthatnak interfészeket
	- ugyanazt az interfészt többen is
	- ugyanaz az osztály többet is

- Öröklődés osztályok között
	- fa (egyszeres öröklődés, közös gyökér)
	- **·** kódöröklés
- Öröklődés interfészek között
	- körmentes gráf (többszörös öröklődés, nincs közös gyökér)
	- specifikáció öröklése
- Megvalósítás osztályok és interfészek között
	- kapcsolat a két gráf között, továbbra is körmentes
	- specifikáció öröklése

Pl. ha az I egy interfész, J az I egyik őse, az A osztály megvalósítja I–t, B leszármazottja az A–nak, akkor B megvalósítja J–t.

 $-111$ 

- használható változódeklarációkban
- használható formális paraméterek specifikációjában

€⊡

egy interfész típusú változó: referencia, amely olyan objektumra mutathat, amely osztálya (közvetlenül vagy közvetve) megvalósítja az interfészt

```
I \, v = new A();
J w = new B();
```
## Az interfész mint típus – formális paraméterek specifikációjában

egy interfész típusú formális paraméter: megadható egy olyan aktuális paraméter, amely egy objektum, és amely osztálya (közvetlenül vagy közvetve) megvalósítja az interfészt

```
void m(I p)\{ \ldots \} m(new A();
void n(J p)\{ \ldots \} n(new B());
```
## Az interfész mint típus – formális paraméterek specifikációjában

- Ha egy változó (vagy formális paraméter) deklarált típusa (azaz statikus típusa) egy interfész, akkor
	- dinamikus típusa egy azt megvalósító osztály
	- a változóra olyan műveleteket használhatunk, amelyek az interfészben (közvetlenül vagy közvetve) definiálva vannak

Típussal paraméterezhető interfészek

```
public interface Pair <K, V> {
    public K getKey ();
    public V getValue ();
}
```
€ □ E

∍

 $\rightarrow$   $\rightarrow$   $\equiv$ 

```
public class OrderedPair<K, V> implements Pair<K, V> {
    private K key ;
    private V value ;
    public OrderedPair (K key, V value) {
        this . key = key ;
        this . value = value ;
    }
    public K getKey() { return key; }
    public V getValue () { return value; }
```
}

÷.

 $A \oplus B$   $A \oplus B$   $A \oplus B$ 

 $ORO$ 

```
Pair<String, Integer> p1
    = new OrderedPair < String , Integer >( " Even " , 8);
Pair < String, String> p2
    = new OrderedPair < String , String >( " hello " , " world " );
```
K ロ ▶ K 個 ▶ K 로 ▶ K 로 ▶ - 로 - K 9 Q @

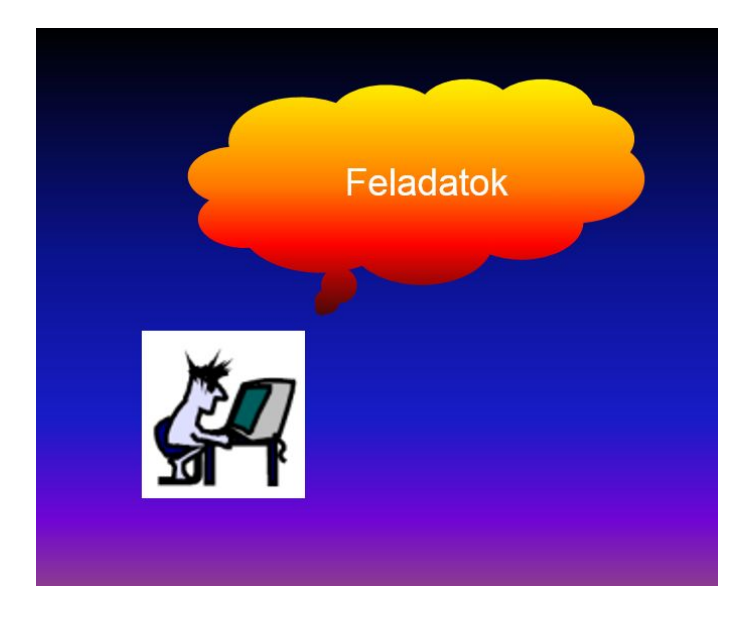

[Programozási nyelvek II.: JAVA, 11. gyakorlat](#page-0-0) 51 / 54

重

メロトメ 伊 トメ 君 トメ 君 ト

# SzínesPont és SzínesKör osztály (ColouredPoint.java, ColouredCircle.java, ColouredShapeTest.java

Készítsük el a SzínesPont osztályt a Pont osztály leszármazottjaként. Új tulajdonság: szín. Új műveletek: szín beállítása és lekérdezése. A szín attribútum legyen privát.

Készítsük el a SzínesKör osztályt a Kör osztály leszármazottjaként. Új műveletei: a szín beállítása és lekérdezése. A színes körök színét a középpontjuk színe határozza meg, amely nem közönséges pont, hanem színes pont.

Készítsünk főprogramot e két osztály tesztelésére! Oldjuk meg a feladatot csomagok nélkül és csomagokkal is (rakjuk a Kör és az Alakzat osztályt a geo, a SzínesKör osztályt geo.coloured, a Pont osztályt a utils.basics, a SzínesPont osztályt a utils.basics.coloured, a főprogramot pedig a main csomagba)!

Készítsünk egy Stack<T> generikus interfészt, amely egy verem műveleteit definiálja (elem elhelyezése a verem tetején, elem kivétele a verem tetejéről, legfelső elem lekérdezése, iterátor létrehozása, méret lekérdezése, kivételek dobása hibák esetén)!

<span id="page-53-0"></span>ArrayStack<T>, LinkedStack<T> (ArrayStack.java, LinkedStack.java, StackTest.java)

Valósítsuk meg az ArrayStack<T> és a LinkedStack<T> osztályt, amelyek a Stack<T> interfész két különböző implementációját adják meg! Az ArrayStack<T> osztály egy tömbbel, a LinkedStack<T> osztály pedig egy láncolt listával ábrázolja a vermet. Készítsünk főprogramot, amely teszteli az egyes osztályokban definiált műveleteket!